# Alkérdések-I.

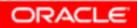

Copyright © 2004, Oracle. All rights reserved.

# **Objectives**

After completing this lesson, you should be able to do the following:

- Define subqueries
- Describe the types of problems that subqueries can solve
- List the types of subqueries
- Write single-row and multiple-row subqueries

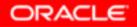

# Using a Subquery to Solve a Problem

Who has a salary greater than Abel's?

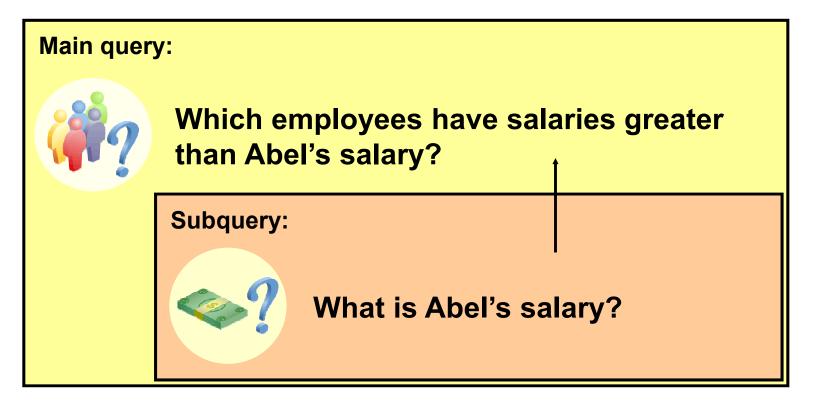

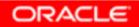

Copyright © 2004, Oracle. All rights reserved.

# **Subquery Syntax**

| SELECT | select_list   |                 |                        |  |
|--------|---------------|-----------------|------------------------|--|
| FROM   | table         |                 |                        |  |
| WHERE  | expr operator |                 |                        |  |
|        |               | (SELECT<br>FROM | select_list<br>table); |  |

- The subquery (inner query) executes once before the main query (outer query).
- The result of the subquery is used by the main query.

# Using a Subquery

| SELECT<br>FROM<br>WHERE | last_nam<br>employee<br>salary > | s 11000 ←                  |
|-------------------------|----------------------------------|----------------------------|
|                         |                                  | (SELECT salary             |
|                         |                                  | FROM employees             |
|                         |                                  | WHERE last_name = 'Abel'); |

| LAST_NAME       |
|-----------------|
| King<br>Kochhar |
|                 |
| De Haan         |
| fartstein       |
| liggins         |

ORACLE

# **Guidelines for Using Subqueries**

- Enclose subqueries in parentheses.
- Place subqueries on the right side of the comparison condition.
- The ORDER BY clause in the subquery is not needed unless you are performing Top-N analysis.
- Use single-row operators with single-row subqueries, and use multiple-row operators with multiple-row subqueries.

# **Types of Subqueries**

• Single-row subquery

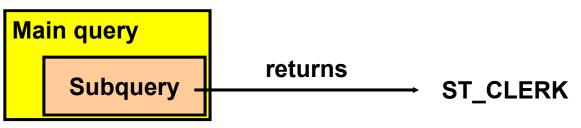

• Multiple-row subquery

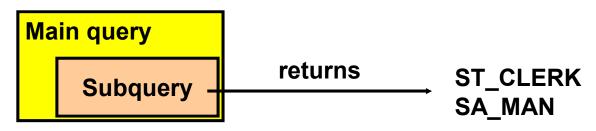

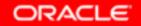

# **Single-Row Subqueries**

- Return only one row
- Use single-row comparison operators

| Operator | Meaning                  |
|----------|--------------------------|
| =        | Equal to                 |
| >        | Greater than             |
| >=       | Greater than or equal to |
| <        | Less than                |
| <=       | Less than or equal to    |
| <>       | Not equal to             |

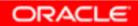

#### **Executing Single-Row Subqueries**

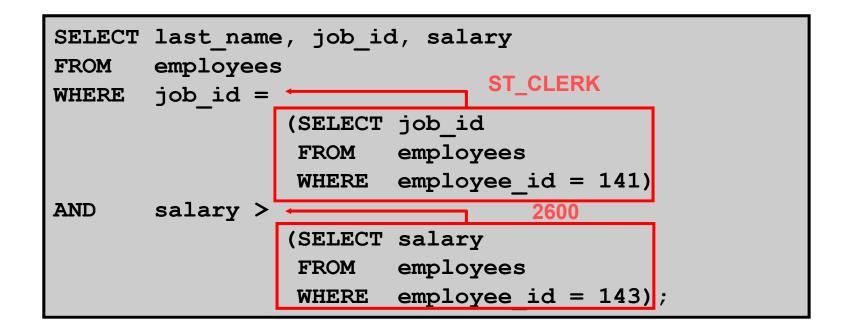

| LAST_NAME | JOB_ID   | SALARY |
|-----------|----------|--------|
| Rajs      | ST_CLERK | 3500   |
| Davies    | ST_CLERK | 3100   |

Copyright © 2004, Oracle. All rights reserved.

ORACLE

# **Using Group Functions in a Subquery**

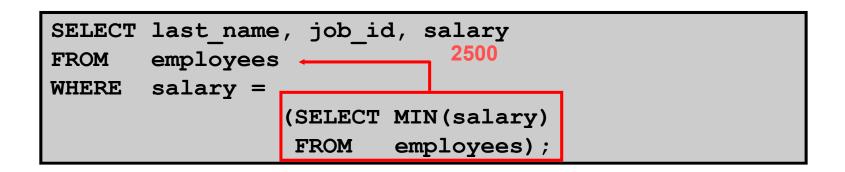

| LAST_NAME | JOB_ID   | SALARY |
|-----------|----------|--------|
| Vargas    | ST_CLERK | 2500   |

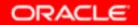

#### The HAVING Clause with Subqueries

- The Oracle server executes subqueries first.
- The Oracle server returns results into the HAVING clause of the main query.

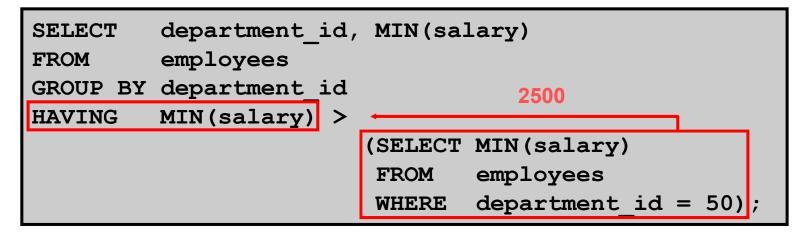

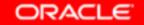

#### What Is Wrong with This Statement?

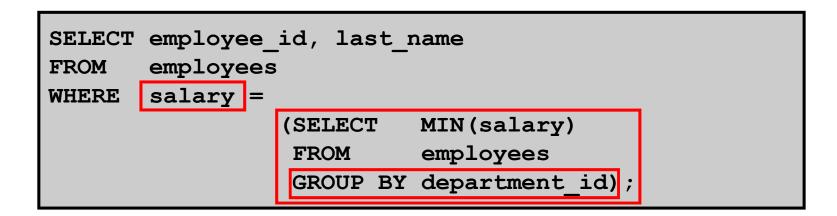

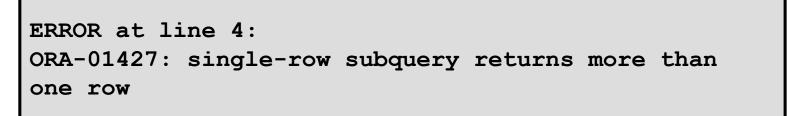

Single-row operator with multiple-row subquery

#### Will This Statement Return Rows?

| SELECT last_name, job_id<br>FROM employees<br>WHERE job_id = |   |                          |                                    |         |   |
|--------------------------------------------------------------|---|--------------------------|------------------------------------|---------|---|
|                                                              | _ | (SELECT<br>FROM<br>WHERE | job_id<br>employees<br>last_name = | 'Haas') | ; |

no rows selected

#### Subquery returns no values.

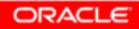

# **Multiple-Row Subqueries**

- Return more than one row
- Use multiple-row comparison operators

| Operator | Meaning                                               |
|----------|-------------------------------------------------------|
| IN       | Equal to any member in the list                       |
| ANY      | Compare value to each value returned by the subquery  |
| ALL      | Compare value to every value returned by the subquery |

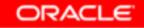

# Using the ANY Operator in Multiple-Row Subqueries

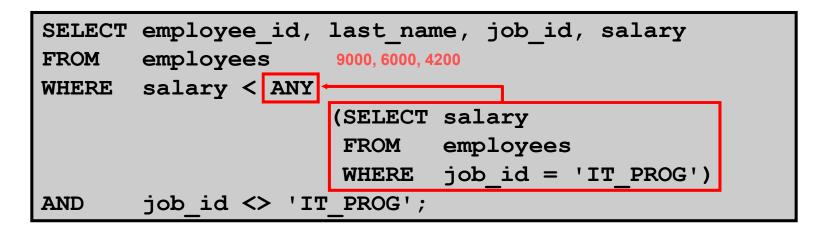

| EMPLOYEE_ID | LAST_NAME | JOB_ID   | SALARY |
|-------------|-----------|----------|--------|
| 124         | Mourgos   | ST_MAN   | 5800   |
| 141         | Rajs      | ST_CLERK | 3500   |
| 142         | Davies    | ST_CLERK | 3100   |
| 143         | Matos     | ST_CLERK | 2600   |
| 144         | Vargas    | ST_CLERK | 2500   |

. . .

10 rows selected.

ORACLE

# Using the ALL Operator in Multiple-Row Subqueries

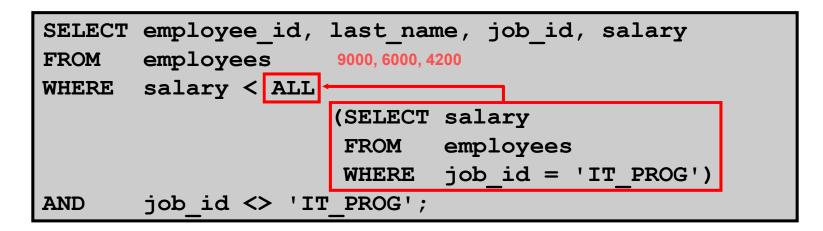

| EMPLOYEE_ID | LAST_NAME | JOB_ID   | SALARY |
|-------------|-----------|----------|--------|
| 141         | Rajs      | ST_CLERK | 3500   |
| 142         | Davies    | ST_CLERK | 3100   |
| 143         | Matos     | ST_CLERK | 2600   |
| 144         | Vargas    | ST_CLERK | 2500   |

#### **Null Values in a Subquery**

| SELECT<br>FROM<br>WHERE | <pre>emp.last_name employees emp emp.employee_id NOT</pre> | <pre>mgr.manager_id employees mgr);</pre> |
|-------------------------|------------------------------------------------------------|-------------------------------------------|
| no rows                 | s selected                                                 |                                           |

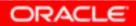

# Summary

In this lesson, you should have learned how to:

- Identify when a subquery can help solve a question
- Write subqueries when a query is based on unknown values

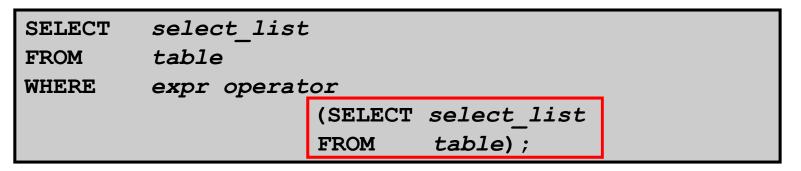

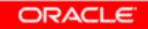